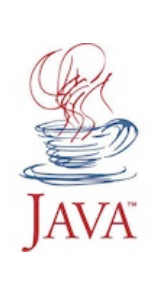

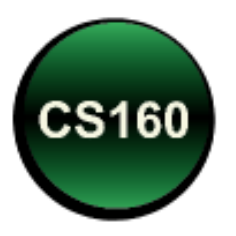

## Peer Instruction #12: More C Programming Subtitled: The nightmare never ends!

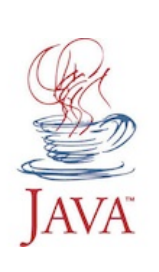

short i = 32767; unsigned short  $j = 32767$ ; printf("%d,%d\n", ++i, ++j);

What does the code shown above print?

- A. 32767, 32767
- B. 32767, 32768
- C. 32768, 32768
- D. -32768, 32768
- E. 0, 32768

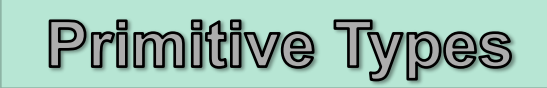

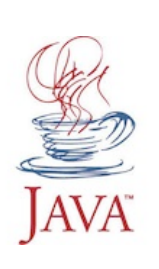

```
float d = 1.0;
int *_{p0} = (int * ) & \text{8d};
float *p1 = &d;
printf("0x%08x,%.1f\n", *p0, *p1);
```
- A. 0x3f800000, 1.0
- B. 0x3f900000, 1.0
- C. 0x3fa00000, 1.0
- D. 0x3fb00000, 1.0

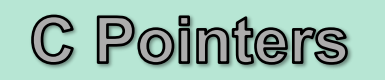

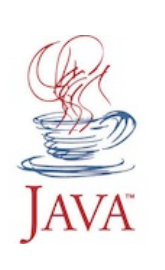

```
int array = \{1, 2, 3, 4, 5, 6\};
printf("%d,", array[2]); 
printf("%d,",*(array+5)); 
printf("%d\n", *(&array[4]));
```
- A. 2,5,2
- B. 2,5,4
- C. 3,6,4
- D. 3,6,5

C Arrays

E. Will not compile

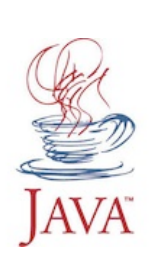

printf("%d, ", strcmp("Alpha","Beta")); printf("%d, ", strcmp("Beta","Beta")); printf("%d\n", strcmp("Gamma","Beta"));

What does the code shown above print?

- A. 0, 1, 0 B. -1, 0, -1
- C. -1, 0, 1
- D. 1, 0, -1

C Strings

E. None of the above

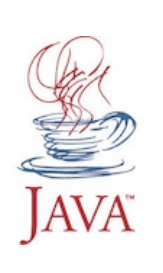

```
char s[6] = "abcde";
s[1] = 'f';s[2] = 0;printf("%s\n",s);
```
- A. abcde
- B. afcde
- C. af0de
- D. af0
- E. af

**C Strings** 

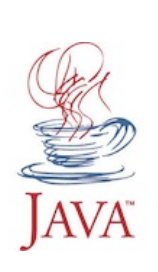

# char  $s[6] = "abcde";$ printf("%d, %d\n",strlen(s),sizeof(s));

#### What does the code shown above print?

- A. 5, 5
- B. 5, 6
- C. 6, 6
- D. 6, 5

C Strings

E. None of the above

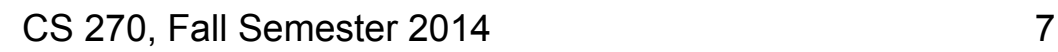

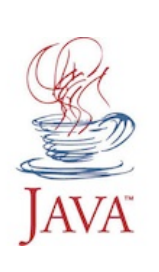

```
int i = 1234567;
float f = 13579.24680;
char *s = "abcdefgh"; 
printf("%4d, %6.3f, %5s\n", i, f, s);
```
- A. 1234567, 13579.2468, abcdefgh
- B. 4567, 13579.247, defgh
- C. 1234, 579.247, abcde
- D. 1234567, 13579.247, abcdefgh

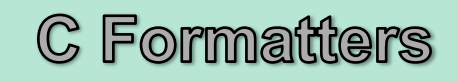

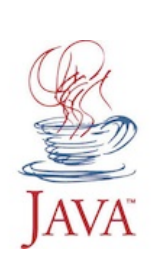

**Pointer Params** 

```
int i = 1234, j = 5678;
foo(&i, &j); 
printf("%d, %d\n", i, j);
```
A. 1234, 5678 B. 5678, 1234 C. 1357, 2468 D. 2468, 1357 What does the code print, if the function it calls is defined as follows: void foo(int \*p, int \*q) { int  $*$ r = p; p = q; q = r;  $*_{p}$  = 1357;  $*_{q}$  = 2468; }